# nrps.cls v1.00: Norwich Research Park Studentship Form

N.L.C. Talbot

19 November 2005

### Contents

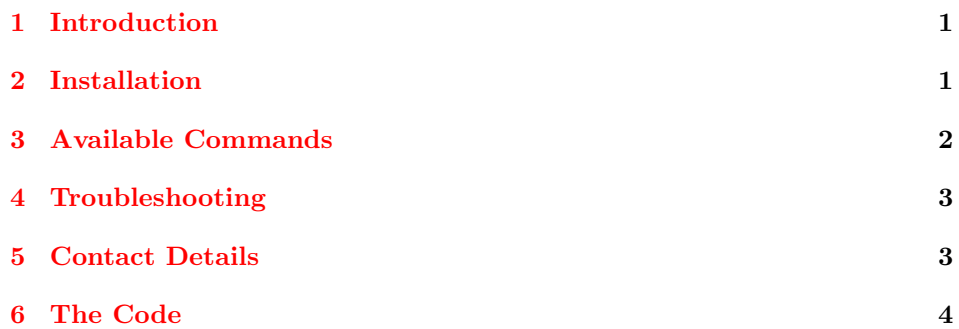

# <span id="page-0-0"></span>1 Introduction

The nrps class file can be used to create a Norwich Research Park Studentship form.

### <span id="page-0-1"></span>2 Installation

This package is distributed with the files nrps.dtx and nrps.ins. To extract the code do:

#### latex nrps.ins

This will create the file nrps.cls and a sample file. Place nrps.cls somewhere where LATEX will find it (e.g. texmf/tex/latex/nrps/) Remember to refresh the TEX database (using texhash under Linux, for other operating systems check the manual.)

The nrps class file requires the flowfram package. This can be downloaded from [http://theoval.cmp.uea.ac.uk/~nlct/latex/packages/index.](http://theoval.cmp.uea.ac.uk/~nlct/latex/packages/index.html#flowfram) [html#flowfram](http://theoval.cmp.uea.ac.uk/~nlct/latex/packages/index.html#flowfram).

## <span id="page-1-0"></span>3 Available Commands

All text should be entered either as the argument of one of the commands described below, or as the contents of one of the environments described below. Once all \makeform the information has been entered, the form can be generated using the command \makeform To generate a blank version of the form, just do: \documentclass{nrps} \begin{document} \makeform \end{document} The form information is entered using the following commands and environments: \title \title{ $\text{text}\}$ This sets the title of the research project. \collaborator \collaborator{ $\langle name \rangle$ }{ $\langle school/institute \rangle$ }{ $\langle ext \rangle$ } Each collaborator should be entered with a separate \collaborator command. Example: \collaborator{Dr A Person}{CMP}{1234} \collaborator{Dr AN Other}{IFR}{5678} \queries \queries{ $\langle text \rangle$ } The name and telephone number of the collaborator to whom any internal queries should be addressed. projectdescription \begin{projectdescription} The description of the project, including the student's contribution to the research should be entered in the body of the projectdescription environment. justify \begin{justify} Information regarding how the proposed research strengthens or extends the research links between the members of the Norwich Research Park should be entered in the body of the justify environment. strategy \begin{strategy} The information detailing how the proposal fits in with the research strategy of the school or institute should be entered in the body of the strategy environment. \notsubmitted \notsubmitted \submitted  $\sum\{\text{}\{\text{}\}$ To answer the question "has the proposal been submitted elsewhere?" use the command \notsubmitted to answer "NO" and use the command \submitted{ $\text{text}\}$  to answer "YES", where  $\text{text}\}$  is the required information. training \begin{training} Details regarding the training that the student will receive during the programme should be entered in the body of the training environment.

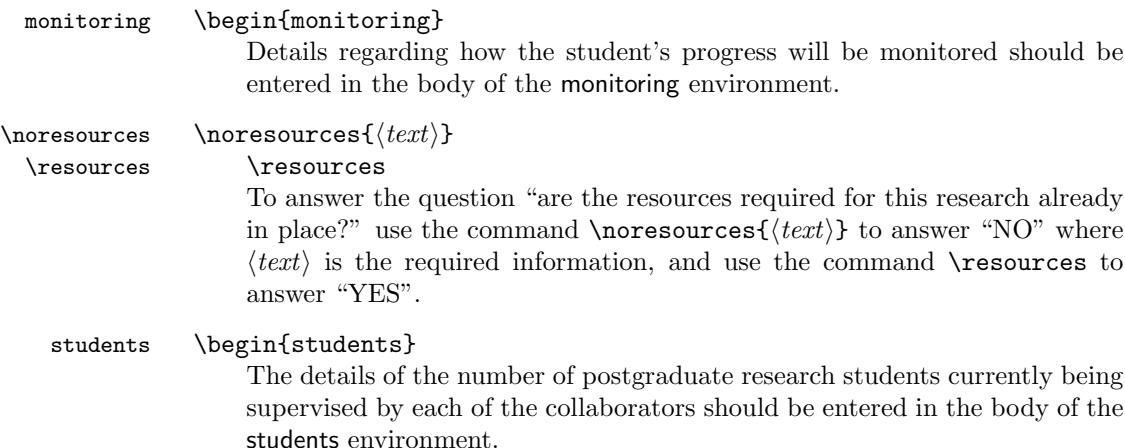

# <span id="page-2-0"></span>4 Troubleshooting

1. There are no pages of output

You have omitted the command **\makeform.** 

2. I've entered the information, but it hasn't appeared in the form.

You've probably put the command **\makeform** in the wrong place. Remember that you can't make the complete form until all the information has been entered. Make sure that \makeform is at the end of the document environment.

3. Text has appeared in the wrong place.

Check you have used the correct command or environment, and make sure you don't have any text outside of any of the above mentioned commands or environments.

4. I thought I had answered "YES", but "YES" has been crossed out instead of "NO".

First make sure you have used the correct command (e.g. \submitted or \resources), and make sure you haven't then used the "NO" command after it (e.g. \notsubmitted or \noresources).

5. I thought I had answered "NO", but "NO" has been crossed out instead of "YES".

Reverse the previous answer.

## <span id="page-2-1"></span>5 Contact Details

Dr Nicola Talbot School of Computing Sciences University of East Anglia Norwich. NR4 7TJ. United Kingdom. <http://theoval.cmp.uea.ac.uk/~nlct/>

## <span id="page-3-0"></span>6 The Code

h∗nrps.clsi

```
Declare the class
  \NeedsTeXFormat{LaTeX2e}
  \ProvidesClass{nrps}[2005/11/18 Norwich Research Park Studentship]
Base it on the article class file with 11pt font and A4 paper
  \LoadClass[a4paper,11pt]{article}
Set the margins
  \RequirePackage[margin=0.5in,nohead,top=12mm,bottom=29mm]{geometry}
There are no page numbers
  \pagestyle{empty}
Need the flowfram package to set up the frames.
  \RequirePackage{flowfram}
Set up frames. Since all text will be entered either in environments or commands,
no flow frames are required, but make one big one to keep flowfram package happy.
  \onecolumn
Need a length to wor out frame positions relative to top of page, left edge and
frame dimensions:
  \newlength\@nrpsY
  \newlength\@nrpsX
  \newlength\@nrpsW
  \newlength\@nrpsH
First the form's title blurb:
  \setlength{\@nrpsY}{\textheight}
  \addtolength{\@nrpsY}{-30mm}
  \newstaticframe[1]{\textwidth}{30mm}{0pt}{\@nrpsY}[title]
Set the contents of this frame
  \begin{staticcontents*}{title}
  \sffamily\centering
  \begin{tabular}{c}
  \large
  \textbf{NORWICH RESEARCH PARK STUDENTSHIP : 2006-07}\\[10pt]
  PROPOSAL FOR A STUDENTSHIP\\[10pt]
  Complete in typescript---size not less than 10 point
  \end{tabular}
  \end{staticcontents*}
Create frame to contain title of research topic. Since this is a dynamic frame, I
don't need to worry about a name clash with the previous frame.
  \addtolength{\@nrpsY}{-26.5mm}
  \setlength{\@nrpsW}{\textwidth}
  \addtolength{\@nrpsW}{-2\fboxsep}
  \setlength{\@nrpsH}{26.5mm}
  \addtolength{\@nrpsH}{-2\fboxsep}
  \newdynamicframe*[1]{\@nrpsW}{\@nrpsH}{\fboxsep}{\@nrpsY}[title]
Set the contents:
  \setdynamiccontents*{title}{\textsf{Title of Research Topic}
  \newline
  \@title}
Collaborators
```

```
\addtolength{\@nrpsY}{-7.2cm}
  \setlength{\@nrpsW}{\textwidth}
  \addtolength{\@nrpsW}{-2\fboxsep}
  \setlength{\@nrpsH}{6.2cm}
  \addtolength{\@nrpsH}{-2\fboxsep}
  \newdynamicframe*[1]{\@nrpsW}{\@nrpsH}{\fboxsep}{\@nrpsY}[collaborators]
Set the contents:
  \newcommand{\@collaborators}{}
  \setdynamiccontents*{collaborators}{%
  \textsf{Collaborators$^{\star}$
  \newline
  \begin{tabular}{@{}p{10cm}p{3.5cm}l@{}}
  \sffamily Name(s) & \sffamily Institute/School & \sffamily Ext No
  \@collaborators
  \end{tabular}}}
List macro modified from The T<sub>E</sub>Xbook p 378
  \toksdef\@nrpsa=0 \toksdef\@nrpsb=2
  \long\def\rightappenditem#1\to#2{\@nrpsa={\\#1}%
  \@nrpsb=\expandafter{#2}\edef#2{\the\@nrpsb\the\@nrpsa}}
Provide means to add collaborator information:
  \newcommand*{\collaborator}[3]{%
  \rightappenditem{\textrm{#1} & \textrm{#2} &
  \textrm{#3}}\to\@collaborators}
Internal queries box.
  \setlength{\@nrpsH}{2.8cm}
  \addtolength{\@nrpsY}{-\@nrpsH}
  \addtolength{\@nrpsY}{-1cm}
  \addtolength{\@nrpsH}{-2\fboxsep}
  \newdynamicframe*[1]{\@nrpsW}{\@nrpsH}{\fboxsep}{\@nrpsY}[queries]
Set the contents.
  \newcommand*{\@queries}{}
  \setdynamiccontents*{queries}{\textsf{Name and telephone
  number of collaborator to whom any internal queries should
  be addressed}\newline
  \@queries}
Provide means to add information:
  \newcommand*{\queries}[1]{%
  \renewcommand*{\@queries}{#1}}
Support box. This doesn't require any user input as it has to be signed, so use a
static frame.
  \setlength{\@nrpsH}{5.8cm}
  \addtolength{\@nrpsY}{-\@nrpsH}
  \addtolength{\@nrpsY}{-1cm}
  \addtolength{\@nrpsH}{-2\fboxsep}
  \newstaticframe*[1]{\@nrpsW}{\@nrpsH}{\fboxsep}{\@nrpsY}[support]
Set the contents
  \begin{staticcontents*}{support}
  \sffamily
  I support this application
  \vfill
  \begin{tabular}{@{}ll@{}}
```

```
Signature \makebox[8.3cm]{\dotfill} &
  Date\makebox[3.3cm]{\dotfill}\\[10pt]
  Signature \makebox[8.3cm]{\dotfill} &
  Date\makebox[3.3cm]{\dotfill}\\[10pt]
  Signature \makebox[8.3cm]{\dotfill} &
  Date\makebox[3.3cm]{\dotfill}\\[10pt]
  Signature \makebox[8.3cm]{\dotfill} &
  Date\makebox[3.3cm]{\dotfill}
  \end{tabular}
  \vfill
  Head(s) and Director(s) of collaborating Schools and Institutes
  \end{staticcontents*}
Footnote at bottom of first page
  \setlength{\@nrpsH}{1cm}
  \addtolength{\@nrpsY}{-\@nrpsH}
  \addtolength{\@nrpsY}{-1cm}
  \newstaticframe[1]{\textwidth}{\@nrpsH}{0pt}{\@nrpsY}[footnote]
Set contents
  \begin{staticcontents*}{footnote}
  $^{\star}$The collaborators should come from two or more
  members of the Norwich Research Park, including at least one of
  the Colney Lane Institutes/NNUHT and at least one UEA school.
  \end{staticcontents*}
Project description (page 2). Make this a static box as it may contain a large
body of text, possibly with verbatim or other awkward commands
  \setlength{\@nrpsH}{\textheight}
  \addtolength{\@nrpsH}{-2\fboxsep}
  \newstaticframe*[2]{\@nrpsW}{\@nrpsH}{\fboxsep}{0pt}[description]
Default text
  \begin{staticcontents*}{description}
  \sffamily Description of the project, including the student's
  contribution to the research (\textsl{in no more than 500 words})
  \par
  \vfill
  \par
  \vfill
  \end{staticcontents*}
Allow user to enter information
  \newenvironment{projectdescription}{%
  \begin{staticcontents*}{description}
  \textsf{Description of the project, including the student's
  contribution to the research (\textsl{in no more than 500 words})}
  \par
  \setlength{\parindent}{15pt}%
  }{
  \par
  \vfill
  \par
  \vfill
  \end{staticcontents*}}
```
How does the proposed research strengthen or extend research links box \setlength{\@nrpsH}{12.3cm}

```
\setlength{\@nrpsY}{\textheight}
  \addtolength{\@nrpsY}{-\@nrpsH}
  \addtolength{\@nrpsH}{-2\fboxsep}
  \newstaticframe*[3]{\@nrpsW}{\@nrpsH}{\fboxsep}{\@nrpsY}[justify]
Default text
  \begin{staticcontents*}{justify}
  \sffamily How does the proposed research strengthen or extend
  the research links between the members of the Norwich Research
  Park?
  \par
  \vfill
  \par
  \vfill
  \textsl{Do not exceed the box}
  \end{staticcontents*}
Allow user to enter information
  \newenvironment{justify}{%
  \begin{staticcontents*}{justify}
  \textsf{How does the proposed research strengthen or extend
  the research links between the members of the Norwich Research
  Park?}
  \par
  \setlength{\parindent}{15pt}%
  }{
  \par
  \vfill
  \par
  \vfill
  \noindent\textsf{\slshape Do not exceed the box}
  \end{staticcontents*}}
How does the proposal fit with the research strategy of the school or institute box.
  \setlength{\@nrpsH}{6.7cm}
  \addtolength{\@nrpsY}{-\@nrpsH}
  \addtolength{\@nrpsY}{-1cm}
  \addtolength{\@nrpsH}{-2\fboxsep}
  \newstaticframe*[3]{\@nrpsW}{\@nrpsH}{\fboxsep}{\@nrpsY}[strategy]
Default text
  \begin{staticcontents*}{strategy}
  \sffamily How does the proposal fit with the research strategy of
  the School or Institute?
  \par
  \vfill
  \par
  \vfill
  \textsl{Do not exceed the box}
  \end{staticcontents*}
Allow user to enter information
  \newenvironment{strategy}{%
  \begin{staticcontents*}{strategy}
  \textsf{How does the proposal fit with the research strategy of
  the School or Institute?}
  \par
```

```
}{
  \par
  \vfill
  \par
  \vfill
  \noindent\textsf{\slshape Do not exceed the box}
  \end{staticcontents*}}
Has the proposal been submitted elsewhere box.
  \setlength{\@nrpsH}{5.2cm}
  \addtolength{\@nrpsY}{-\@nrpsH}
  \addtolength{\@nrpsY}{-5mm}
  \addtolength{\@nrpsH}{-2\fboxsep}
  \newdynamicframe*[3]{\@nrpsW}{\@nrpsH}{\fboxsep}{\@nrpsY}[submitted]
Define command to strike out text. (Won't work with multiline text).
  \newcommand*{\strikeout}[1]{%
  \mbox{{\settoheight{\@nrpsY}{#1}%
  \setlength{\@nrpsY}{0.5\@nrpsY}%
  \addtolength{\@nrpsY}{-0.5pt}%
  \settowidth{\@nrpsX}{#1}\makebox[0pt][l]{\rule[\@nrpsY]{\@nrpsX}{1pt}}%
  #1}}}
Set the contents.
  \newcommand*{\@submittedyesno}{YES/NO}
  \newcommand*{\@submitted}{}
  \setdynamiccontents*{submitted}{\textsf{Has this proposal
  been submitted elsewhere for funding? \@submittedyesno\quad
  If ''YES'' please provide details}\par
  \@submitted
  \par\vfill
  \textsf{\slshape Do not exceed the box}}
Allow user to give details. First case: "NO"
  \newcommand*{\notsubmitted}{%
  \renewcommand*{\@submittedyesno}{%
  \strikeout{YES}/NO}\renewcommand*{\@submitted}{}}
Next "YES" case. This requires additional information.
  \newcommand*{\submitted}[1]{%
  \renewcommand*{\@submittedyesno}{%
  YES/\strikeout{NO}}\renewcommand*{\@submitted}{#1}}
Details of the training the student will receive box
  \setlength{\@nrpsH}{5.1cm}
  \setlength{\@nrpsY}{\textheight}
  \addtolength{\@nrpsY}{-\@nrpsH}
  \addtolength{\@nrpsH}{-2\fboxsep}
  \newstaticframe*[4]{\@nrpsW}{\@nrpsH}{\fboxsep}{\@nrpsY}[training]
Default text
  \begin{staticcontents*}{training}
  \sffamily Give details of the training the student will receive
  during the programme
  \par
  \vfill
  \par
  \vfill
  \textsl{Do not exceed the box}
```

```
\end{staticcontents*}
Allow user to enter information
  \newenvironment{training}{%
  \begin{staticcontents*}{training}
  \textsf{Give details of the training the student will receive
  during the programme}
  \par
  }{
  \par
  \vfill
  \par
  \vfill
  \noindent\textsf{\slshape Do not exceed the box}
  \end{staticcontents*}}
Monitoring of student's progress
  \setlength{\@nrpsH}{4.2cm}
  \addtolength{\@nrpsY}{-\@nrpsH}
  \addtolength{\@nrpsY}{-5mm}
  \addtolength{\@nrpsH}{-2\fboxsep}
  \newstaticframe*[4]{\@nrpsW}{\@nrpsH}{\fboxsep}{\@nrpsY}[monitoring]
Default text
  \begin{staticcontents*}{monitoring}
  \sffamily How will the student's progress be monitored?
  \par
  \vfill
  \par
  \vfill
  \end{staticcontents*}
Allow user to enter information
  \newenvironment{monitoring}{%
  \begin{staticcontents*}{monitoring}
  \textsf{How will the student's progress be monitored?}
  \par
  }{
  \par
  \vfill
  \par
  \vfill
  \end{staticcontents*}}
Are the resources required for this research already in place?
  \setlength{\@nrpsH}{4.6cm}
  \addtolength{\@nrpsY}{-\@nrpsH}
  \addtolength{\@nrpsY}{-5mm}
  \addtolength{\@nrpsH}{-2\fboxsep}
  \newdynamicframe*[4]{\@nrpsW}{\@nrpsH}{\fboxsep}{\@nrpsY}[resources]
Set the contents.
  \newcommand*{\@resourcesyesno}{YES/NO}
  \newcommand*{\@resources}{}
  \verb+\setdynamic+ \{resources}{ \text{Are the resources}required for this research e.g.\ equipment and specialised
  library provision already in place?
  \newline\mbox{}\qquad\@resourcesyesno\quad
```

```
If ''NO'', please state how these resources will be provided.}\par
  \@resources
  \par\vfill
  \textsf{\slshape Do not exceed the box}}
Allow user to give details. First case: "NO"
  \newcommand*{\noresources}[1]{%
  \renewcommand*{\@resourcesyesno}{%
  \strikeout{YES}/NO}\renewcommand*{\@resources}{#1}}
Next "YES" case. This requires additional information.
  \newcommand*{\resources}{%
  \renewcommand*{\@resourcesyesno}{%
  YES/\strikeout{NO}}\renewcommand*{\@resources}{}}
Details about collaborators PG students
  \setlength{\@nrpsH}{6.1cm}
  \addtolength{\@nrpsY}{-\@nrpsH}
  \addtolength{\@nrpsY}{-5mm}
  \addtolength{\@nrpsH}{-2\fboxsep}
  \newstaticframe*[4]{\@nrpsW}{\@nrpsH}{\fboxsep}{\@nrpsY}[students]
Default text
  \begin{staticcontents*}{students}
  \sffamily Please provide details of the number of postgraduate
  research students currently being supervised by each of the
  collaborators.
  \par
  \vfill
  \par
  \vfill
  \end{staticcontents*}
Allow user to enter information
  \newenvironment{students}{%
  \begin{staticcontents*}{students}
  \textsf{Please provide details of the number of postgraduate
  research students currently being supervised by each of the
  collaborators.}
  \par
  }{
  \par
  \vfill
  \par
  \vfill
  \end{staticcontents*}}
End blurb
  \setlength{\@nrpsH}{4.5cm}
  \addtolength{\@nrpsY}{-\@nrpsH}
  \addtolength{\@nrpsY}{-5mm}
  \newstaticframe[4]{\textwidth}{\@nrpsH}{0pt}{\@nrpsY}[endblurb]
Default text
  \begin{staticcontents*}{endblurb}
  \sffamily\vfill
  \begin{center}
  \itshape Please return the completed form to the Science
  Faculty Office, c/o MTH, UEA\par
```

```
by\par
\textbf{Friday, 2 December 2005}
\end{center}
\vfill
\footnotesize
MMcG/SG/NRPstudentship/2006-07
\end{staticcontents*}
```
Define command to generate form. This should be used after all information has been entered.

```
\newcommand*{\makeform}{\mbox{}\newpage\mbox{}\newpage
\mbox{}\newpage\mbox{}\newpage}
```

```
\langle/nrps.cls\rangle
```
h∗sample.texi

\documentclass{nrps}

```
\begin{document}
% Title of research topic
\title{A very interesting topic}
```

```
% Collaborators
\collaborator{Dr A Person}{CMP}{5678}
\collaborator{Dr AN Other}{IFR}{1234}
```

```
% Name and Telephone number of collaborator to whom
% any internal queries should be addressed
\queries{Dr A Person 5678.}
```

```
% Description of the project, including the student's
% contribution to the research
```

```
\begin{projectdescription}
Blah blah.
```

```
Blah blah blah.
\end{projectdescription}
```

```
% How does the proposed research strengthen or extend
% the research links between the members of the Norwich
% Research Park?
\begin{justify}
Justification blah blah.
\end{justify}
```

```
% How does the proposal fit with the research strategy of
% the school or institute?
\begin{strategy}
It fits in very nicely.
\end{strategy}
```

```
% Has the proposal been submitted elsewhere?
%\notsubmitted % NO
\submitted{It was submitted to the intergalatic
federation of Nog last year.} % YES
```
% Details of the training the student will receive during % the programme \begin{training} The student will be trained in intergalatic space exploration. \end{training} % How will the student's progress be monitored? \begin{monitoring} Telepathically. \end{monitoring} % Are the resources required for this research already in % place? \noresources{By wishful thinking} % NO

% details of the number of postgraduate research students % currently being supervised by each of the collaborators

\begin{students} Too many! \end{students}

%\resources % YES

\makeform \end{document}

 $\langle$ /sample.tex $\rangle$